The URL for the CUWCC website is http://www.cuwcc.org. Click on the "Technical Resources" link

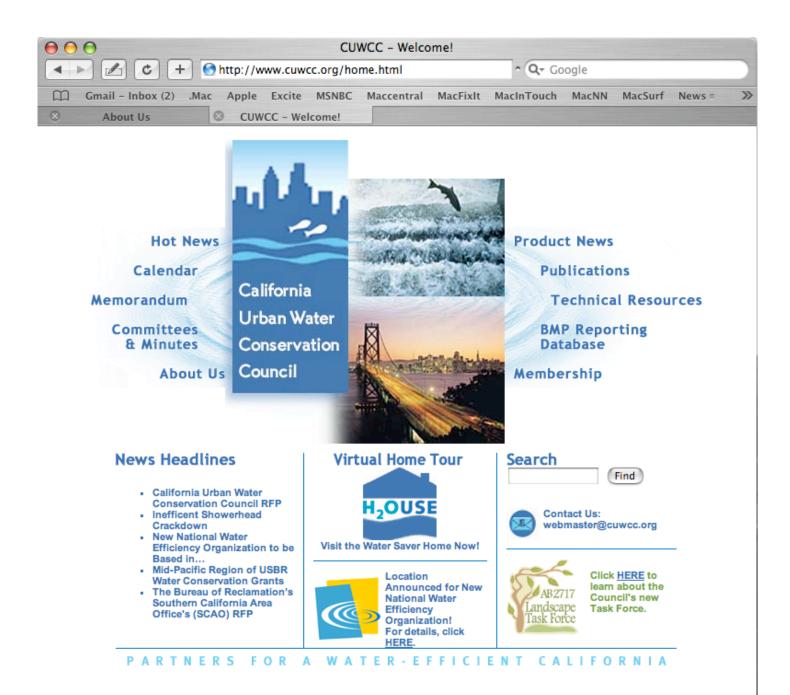

The "Technical Resources" pages loads. . To download the "BMP Coverage Calculator" or "Resale Rates by County" click on the "Download Now" links.

To access the CUWCC Cost-Effectiveness Spreadsheets click on the "Go Now" link.

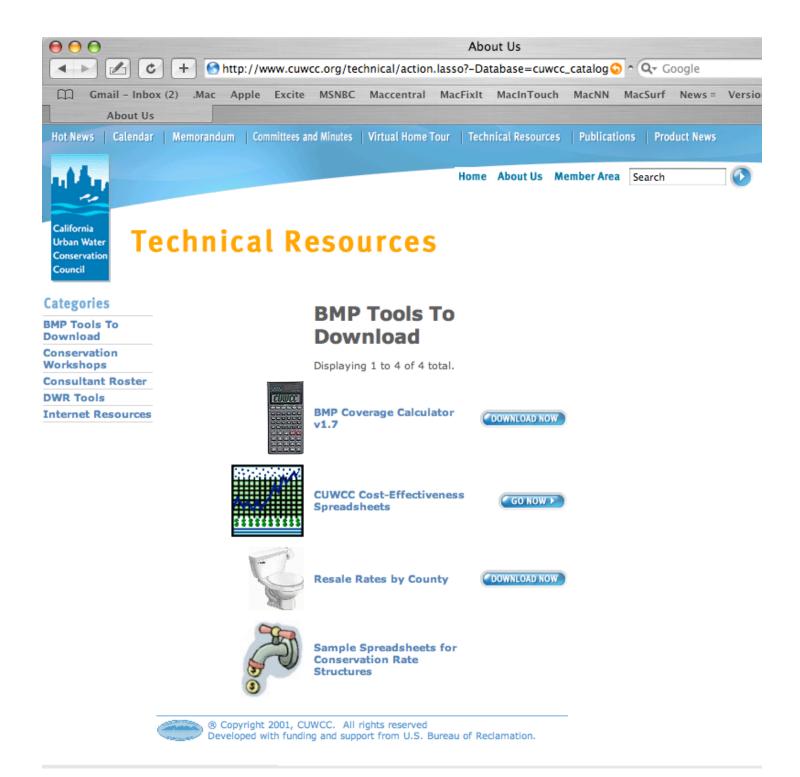

The BMP Cost-Effectiveness page loads. Click on the Download link (i.e., bmp01\_simplece\_v3.xls) for each BMP you think might not be cost-effective for your agency.

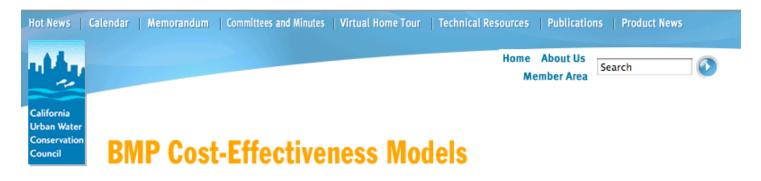

The Council MOU sets forth Best Management Practices that the signatories believe are cost-effective to implement for the majority of water agencies statewide. However, there may be cases where a specific BMP may not be actually cost-effective for an agency. As an example, BMP 9, the Commercial, Industrial and Institutional Water Conservation BMP, may not be cost-effective for a water agency with primarily residential customers and very few CII customers. Determining the cost-effective level of implementation requires an analysis.

To help with this analysis, the MOU sets forth in Exhibit 3 specific principles to guide the preparation of a cost-effectiveness analysis. These principles were further discussed in the Council's publication, Guidelines for Preparing Cost-Effectiveness Analyses of Urban Water Conservation Best Management Practices. This document is published by the Council, is available for sale, and is also posted for download in the Members-Only section of the Council's web site.

In an effort to make these analyses easier for water agencies that don't have extensive planning departments or consulting assistance, the Council created a set of spreadsheets for those BMPs that were quantifiable as to water savings. These simple spreadsheets will help calculate the costs and benefits of BMP program implementation, and are a companion to the BMP Target Calculator, also available on the Council's website. Workshops were held in October 2002 discussing how to use the spreadsheets and how to file a cost-effectiveness exemption for a BMP to the Council. Additional workshops will be held in the future. We welcome your comments and suggestions.

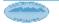

® Copyright 2001, CUWCC. All rights reserved Developed with funding and support from U.S. Bureau of Reclamation. Download bmp01\_simplece\_v3.xls

Download bmp02\_simplece\_v3.xls

Download bmp03\_leak\_detection\_v1.xls

Download article explaining leak detection b/c methodology.

Download bmp04\_simplece\_v3.xls

Download bmp05a\_simplece\_v3.xls

Download bmp05b\_simplece\_v3.xls

Download bmp06\_simplece\_v3.xls

Download bmp09\_simplece\_v1.xls

Download bmp14\_simplece\_v3.xls